# **ZARZĄDZENIE NR 95.2021 STAROSTY OPATOWSKIEGO**

z dnia 29 grudnia 2021 r.

## **o zmianie zarządzenia w sprawie wprowadzenia zasad (polityki) rachunkowości w Starostwie Powiatowym w Opatowie**

Na podstawie art. 10 ust. 1 i 2 ustawy z dnia 29 września 1994 r. o rachunkowości (Dz. U. z 2021 r. poz. 217 i 2106) oraz rozporządzenia Ministra Rozwoju i Finansów z dnia 13 września 2017 r. w sprawie rachunkowości oraz planów kont dla budżetu państwa, budżetów jednostek samorządu terytorialnego, jednostek budżetowych, samorządowych zakładów budżetowych, państwowych funduszy celowych oraz państwowych jednostek budżetowych mających siedzibę poza granicami Rzeczypospolitej Polskiej (Dz. U. z 2020 r. poz. 342), zarządza się, co następuje:

§ 1. W zarządzeniu nr 75.2020 Starosty Opatowskiego z dnia 27 listopada 2020 r. w sprawie wprowadzenia "zasad (polityki) rachunkowości w Starostwie Powiatowym w Opatowie" wprowadza się następujące zmiany i uzupełnienia:

1) w załączniku do zarządzenia w § 1 ust. 1 pkt 4 wyrazy "(Dz. U. z 2019 r. poz. 351, 1495, 1571 i 1680 oraz z 2020 r. poz. 568)" zastępuje się wyrazami "(Dz. U. z 2021 r. poz. 217 i 2106)";

2) w załączniku Nr 1 do załącznika - Polityka rachunkowości:

- a) w części II pkt 6 otrzymuje brzmienie:
	- "6) **Konto 224- "Rozrachunki budżetu"** służy do ewidencji rozrachunków z innymi budżetami, a w szczególności:
		- a) rozliczeń dochodów budżetowych realizowanych przez urzędy skarbowe na rzecz budżetu powiatu,
		- b) rozrachunków z tytułu udziałów w dochodach innych budżetów,
		- c) rozrachunków z tytułu dotacji i subwencji,
		- d) rozrachunków z tytułu dochodów pobranych na rzecz budżetu państwa,
		- e) rozrachunków z tytułu rozliczenia podatku od towarów i usług z Urzędem Skarbowym, na podstawie Jednolitego Pliku Kontrolnego sporządzonego przez powiat oraz rozliczeń VAT z jednostkami podległymi.

Na stronie Wn konta 224 księguje się przelew VAT na rachunek Urzędu Skarbowego w kwocie wynikającej z miesięcznej ewidencji JPK w korespondencji z kontem Ma 133 oraz ujmuje się należność od jednostki organizacyjnej z tytułu VAT należnego na podstawie części deklaracyjnej JPK.

Na stronie Ma konta 224 ujmuje się zwrot VAT dokonany przez Urząd Skarbowy na rachunek budżetu w korespondencji z kontem Wn 133 oraz ujmuje się zobowiązanie wobec jednostki organizacyjnej z tytułu VAT naliczonego na podstawie części deklaracyjnej JPK. Na stronie Ma konta 224 księguje się wpłaty na rachunek budżetu należnego VAT dokonane przez jednostki organizacyjne.

Ewidencja szczegółowa do konta 224 powinna umożliwić ustalenie stanu należności i zobowiązań według poszczególnych tytułów oraz według poszczególnych budżetów i klasyfikacji budżetowej.

Konto 224 może wykazywać dwa salda. Saldo Wn konta 224 oznacza stan należności, a saldo Ma konta 224-stan zobowiązań budżetu z tytułu pozostałych rozrachunków.";,

b) w części IV pkt 1:

- w zespole 2 po 10 tirecie dodaje się tiret 11 w brzmieniu:

konto 226 "Długoterminowe należności budżetowe"",

- w zespole 3 po 1 tirecie dodaje się tiret 2 w brzmieniu:

konto 300 "Rozliczenie zakupu"",,

- w zespole 8 po 4 tirecie dodaje się tiret 5 w brzmieniu:

konto 840 "Rezerwy i rozliczenia międzyokresowe przychodów"",

c) w części V:

- w ust. 3 po pkt 5 dodaje się pkt 5a w brzmieniu:
	- ,,5a) **Konto 226 "Długoterminowe należności budżetowe"** służy do ewidencji długoterminowych należności lub długoterminowych rozliczeń z budżetem, w szczególności do ujęcia długoterminowych należności z tytułu przekształcenia prawa użytkowania wieczystego gruntów.

Na stronie Wn konta 226 ujmuje się w szczególności długoterminowe należności, w korespondencji z kontem 840, a także przeniesienie należności krótkoterminowych do długoterminowych, w korespondencji z kontem 221.

Na stronie Ma konta 226 ujmuje się w szczególności przeniesienie należności długoterminowych do krótkoterminowych, w korespondencji z kontem 221.

Konto 226 może wykazywać saldo Wn, które oznacza wartość długoterminowych należności.

Ewidencja szczegółowa do konta 226 powinna zapewnić możliwość ustalenia stanu poszczególnych należności budżetowych.",

- ust. 4 otrzymuje brzmienie:

"Zespół 3 - "Materiały i towary" służy do ewidencji zapasów materiałów:

1) **Konto 300 - "Rozliczenie zakupu"** służy do ewidencji rozliczenia zakupu materiałów, towarów, robót i usług, a w szczególności do ustalenia wartości materiałów, towarów w drodze oraz wartości dostaw niefakturowanych.

Na stronie Wn konta 300 ujmuje się faktury dostawców krajowych i zagranicznych łącznie z naliczonym podatkiem od towarów i usług, a na stronie Ma konta 300 ujmuje się wartość przyjętych dostaw i usług.

Konto 300 może wykazywać dwa salda. Saldo Wn oznacza stan dostaw w drodze (materiały i towary w drodze), a saldo Ma - stan dostaw lub usług niefakturowanych;

2) **Konto 310- "Materiały"** służy do ewidencji zapasów materiałów służących do prowadzenia działalności pomocniczej, inwestycyjnej i finansowo wyodrębnionej, w tym także opakowań i odpadków, znajdujących się w magazynach własnych i obcych, jak również we własnym i obcym przerobie.

Na stronie Wn konta 310 ujmuje się zwiększenie ilości i wartości stanu zapasu materiałów, a na stronie Ma - jego zmniejszenia. Konto 310 może wykazywać saldo Wn, które wyraża stan zapasów materiałów, w cenach zakupu, nabycia lub w stałych cenach ewidencyjnych.

Można zrezygnować z ujmowania na koncie 310 przychodów i rozchodów materiałów, bieżąco odnosząc wartość zakupów materiałów w ciężar właściwego konta kosztów. Jednakże przy tej

metodzie ewidencji pozostałość nie zużytych materiałów podlega zinwentaryzowaniu na ostatni dzień roku obrotowego.

Spisane ilości wycenia się według zasad określonych w ustawie i niniejszym zarządzeniu. Wycenione pozostałości zapasów wykazuje się jako saldo Wn konta 310 (Wn 310, Ma 401). Pod datą 31 grudnia następnego roku obrotowego lub pod datą ostatniego dnia następnego kwartału salda konta 310 odnosi się odpowiednio w koszty.",,

- w ust. 7 po pkt 2 dodaje się pkt 2a w brzmieniu:

"2a) Konto 840 - "Rezerwy i rozliczenia międzyokresowe przychodów" służy do ewidencji przychodów zaliczanych do przyszłych okresów oraz innych rozliczeń międzyokresowych i rezerw.

Na stronie Ma konta 840 ujmuje się utworzenie i zwiększenie rezerwy, a na stronie Wn - ich zmniejszenie lub rozwiązanie.

Na stronie Ma konta 840 ujmuje się również powstanie i zwiększenia rozliczeń międzyokresowych przychodów, a na stronie Wn - ich rozliczenie poprzez zaliczenie ich do przychodów roku obrotowego.

Ewidencja szczegółowa prowadzona do konta 840 powinna zapewnić możliwość ustalenia stanu rezerwy oraz przyczyn jej zwiększeń i zmniejszeń oraz rozliczeń międzyokresowych przychodów z poszczególnych tytułów.

Konto 840 może wykazywać saldo Ma, które oznacza stan rezerw i rozliczeń międzyokresowych przychodów.";;

- 3) załącznik Nr 2 do załącznika Polityka rachunkowości, otrzymuje brzmienie jak załącznik do niniejszego zarządzenia.
	- § 2. Wykonanie zarządzenia powierza się Skarbnikowi Powiatu.

§ 3. Zarządzenie wchodzi w życie z dniem podpisania.

Starosta Opatowski **Tomasz Stanie** 

# Załącznik do zarządzenia Nr 95.2021 Starosty Opatowskiego z dnia 29 grudnia 2021 r.

## **Wykaz stosowanych programów komputerowych, opisów paragramów oraz wykaz użytkowników w Wydziale Finansowym**

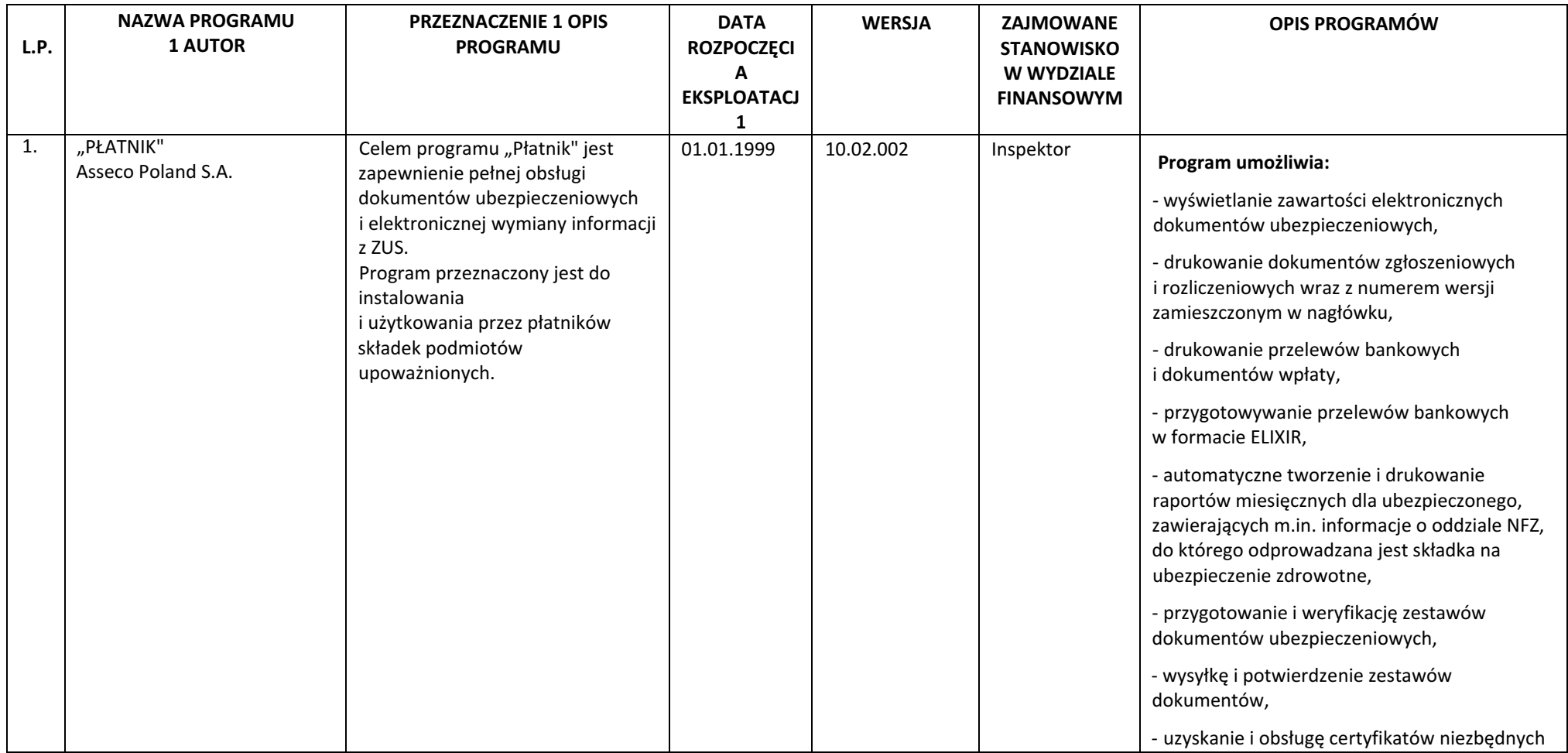

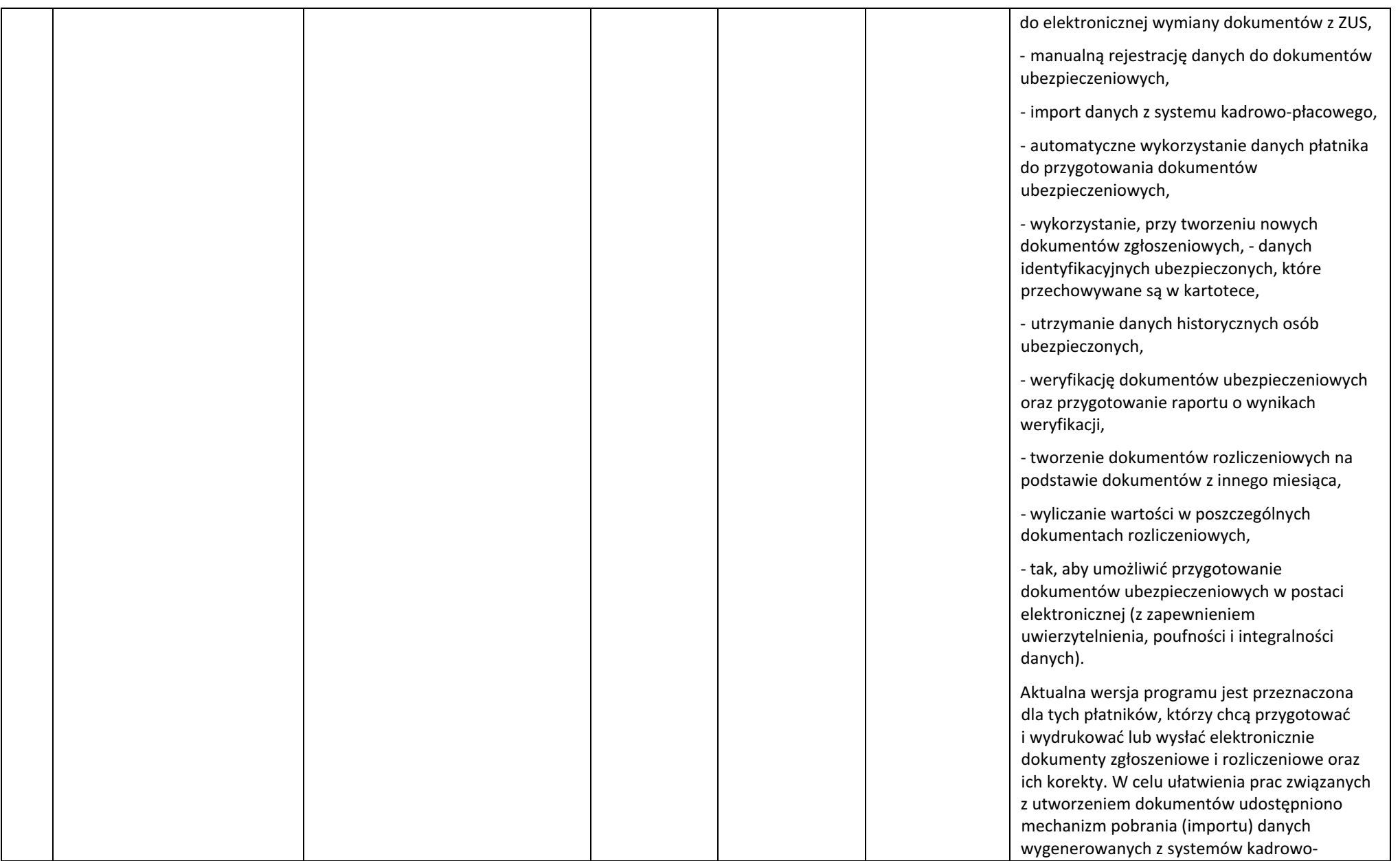

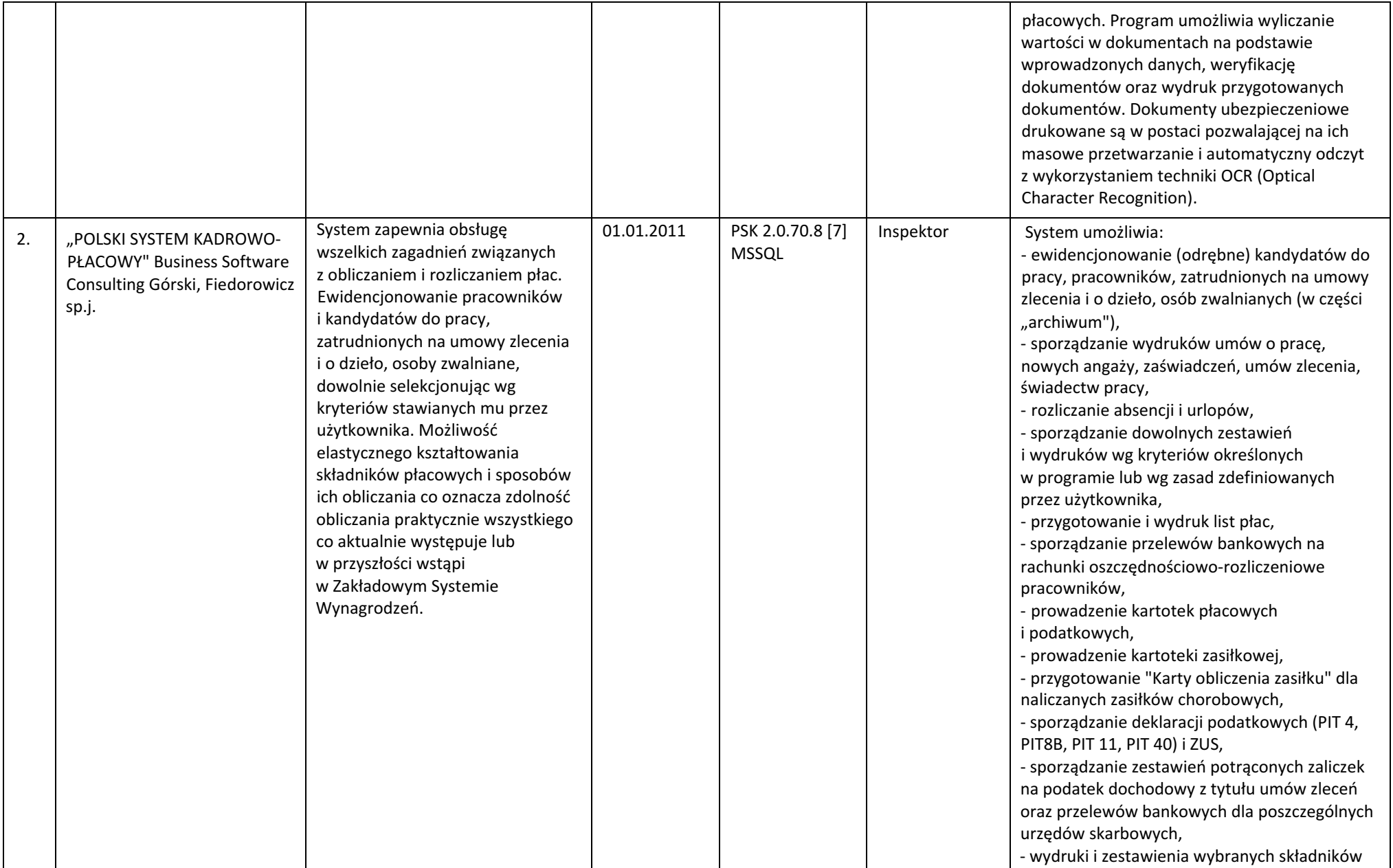

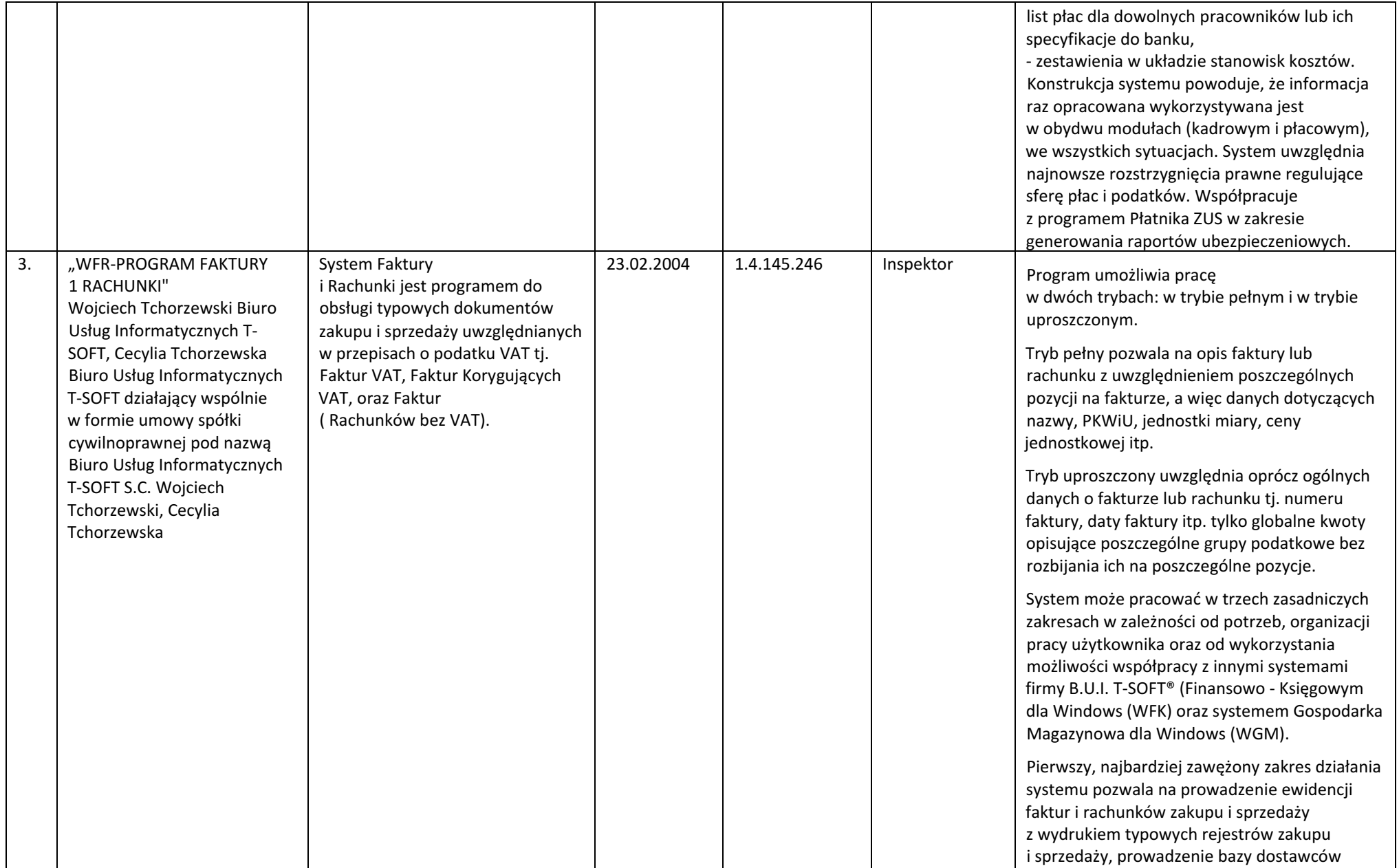

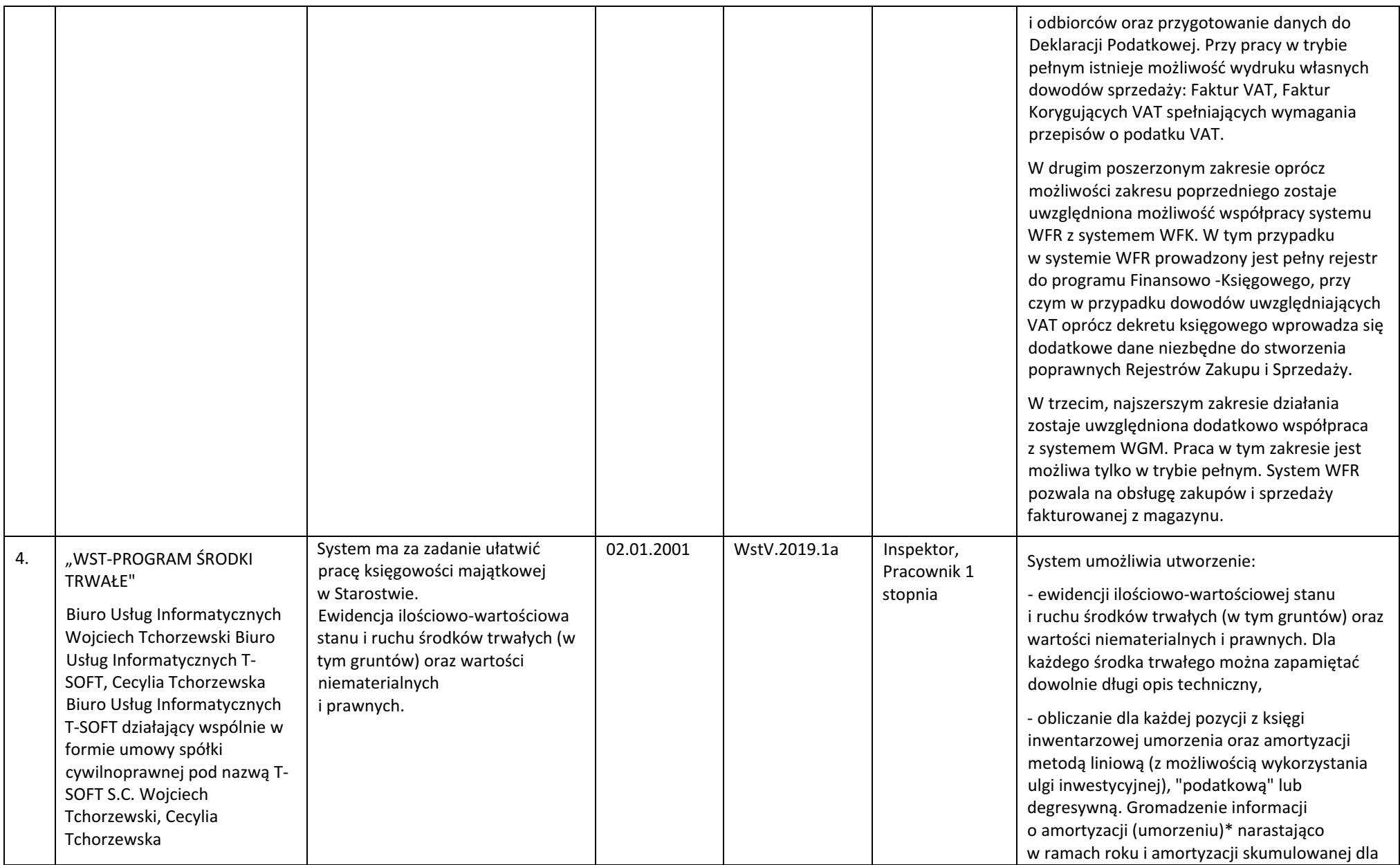

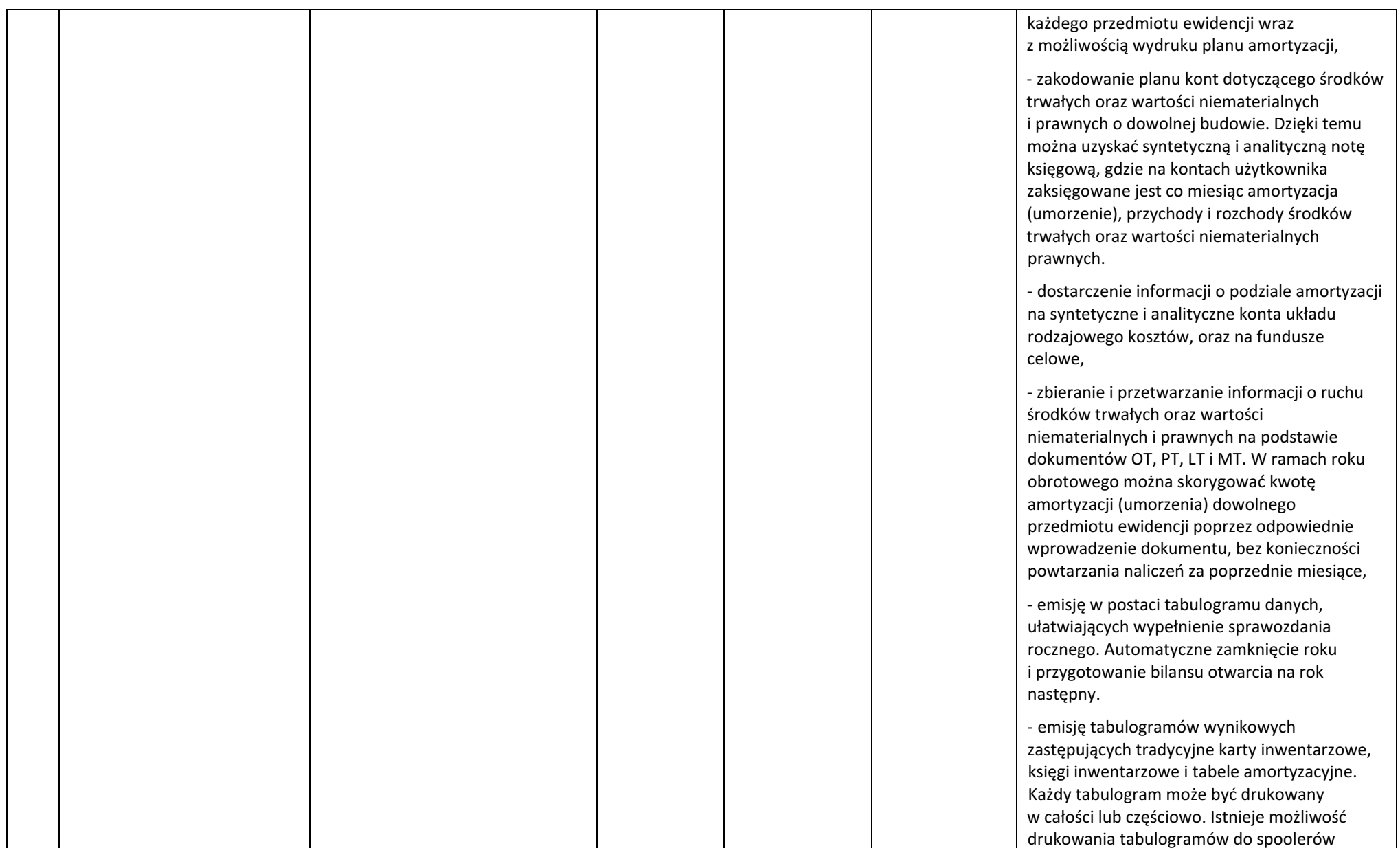

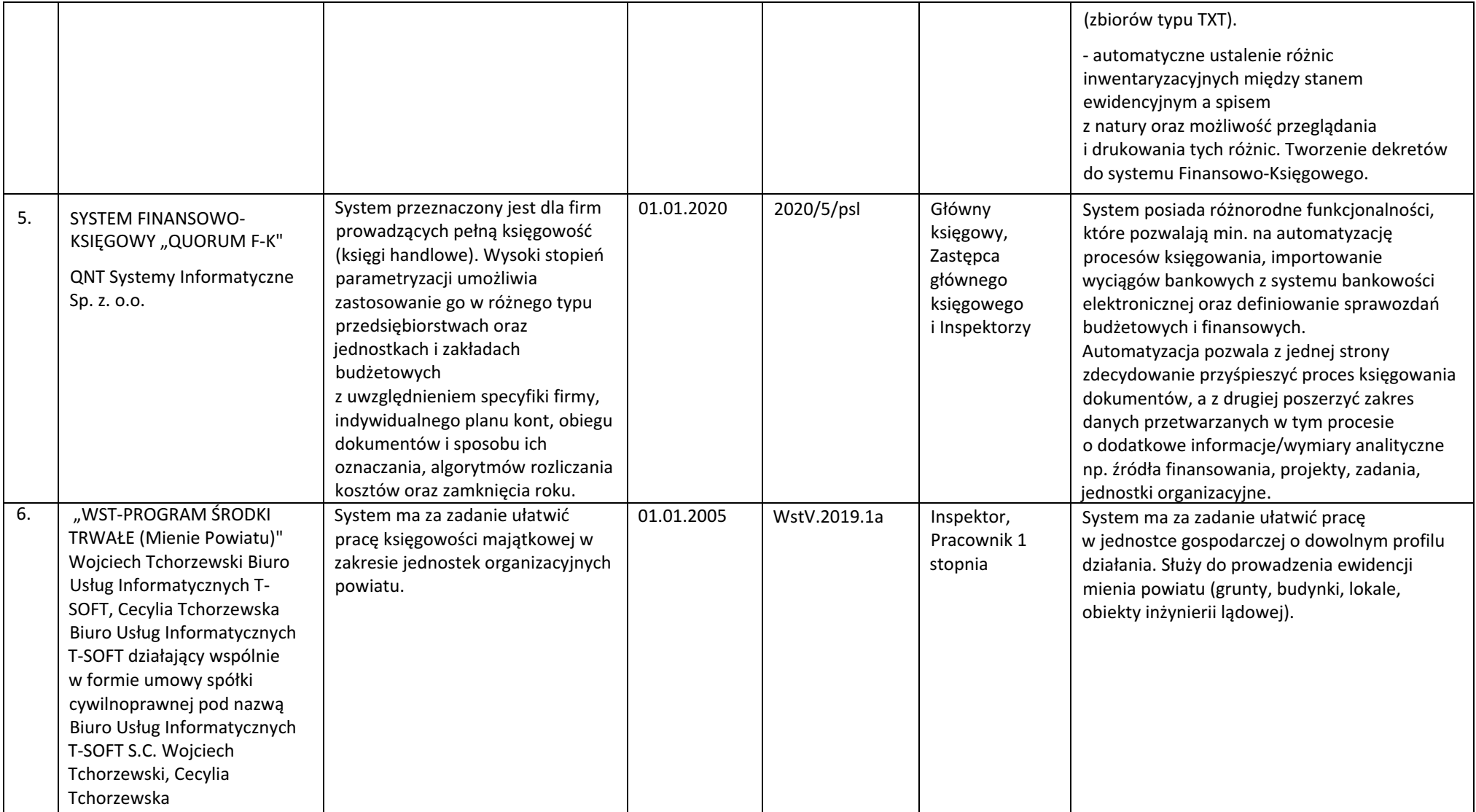

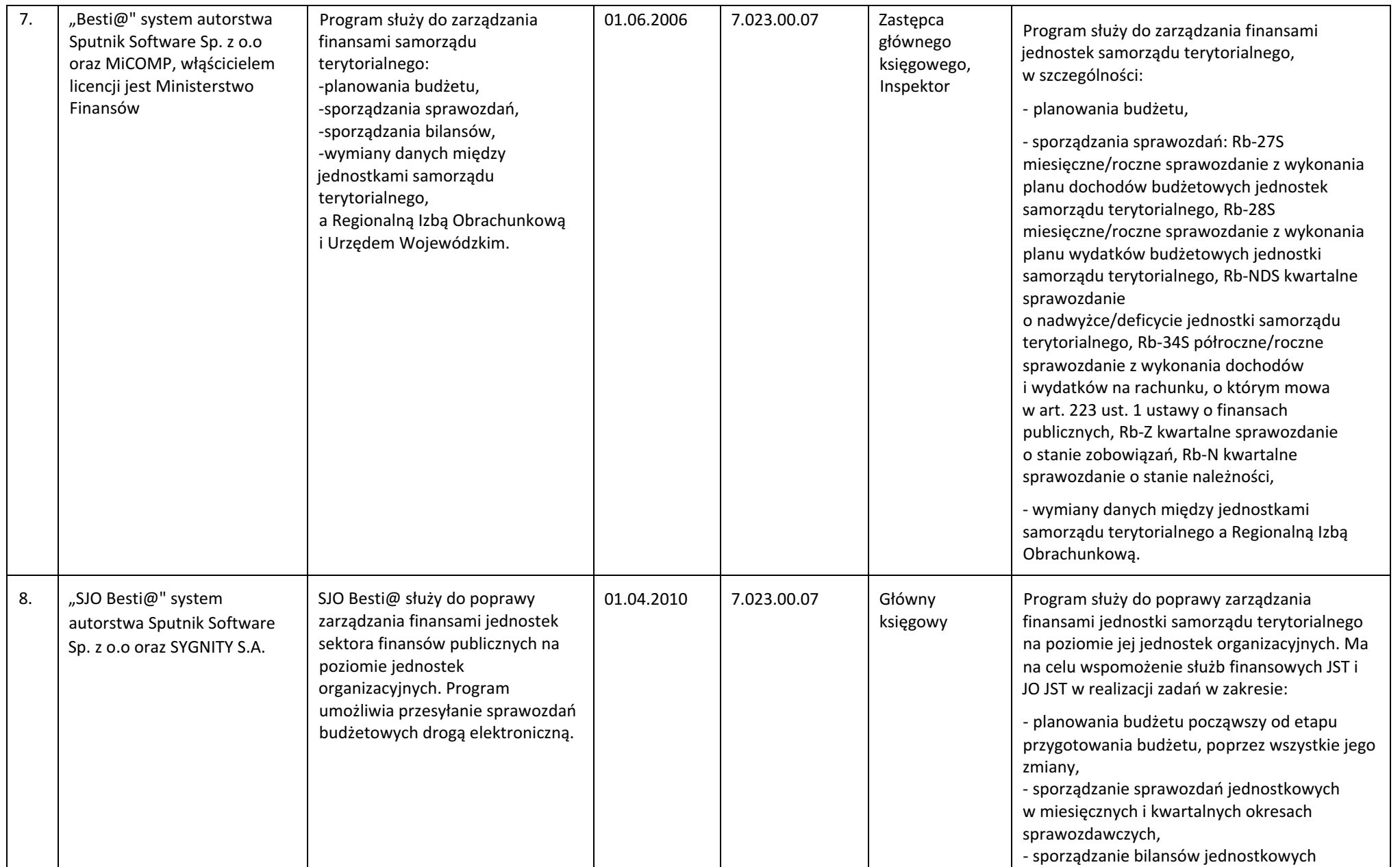

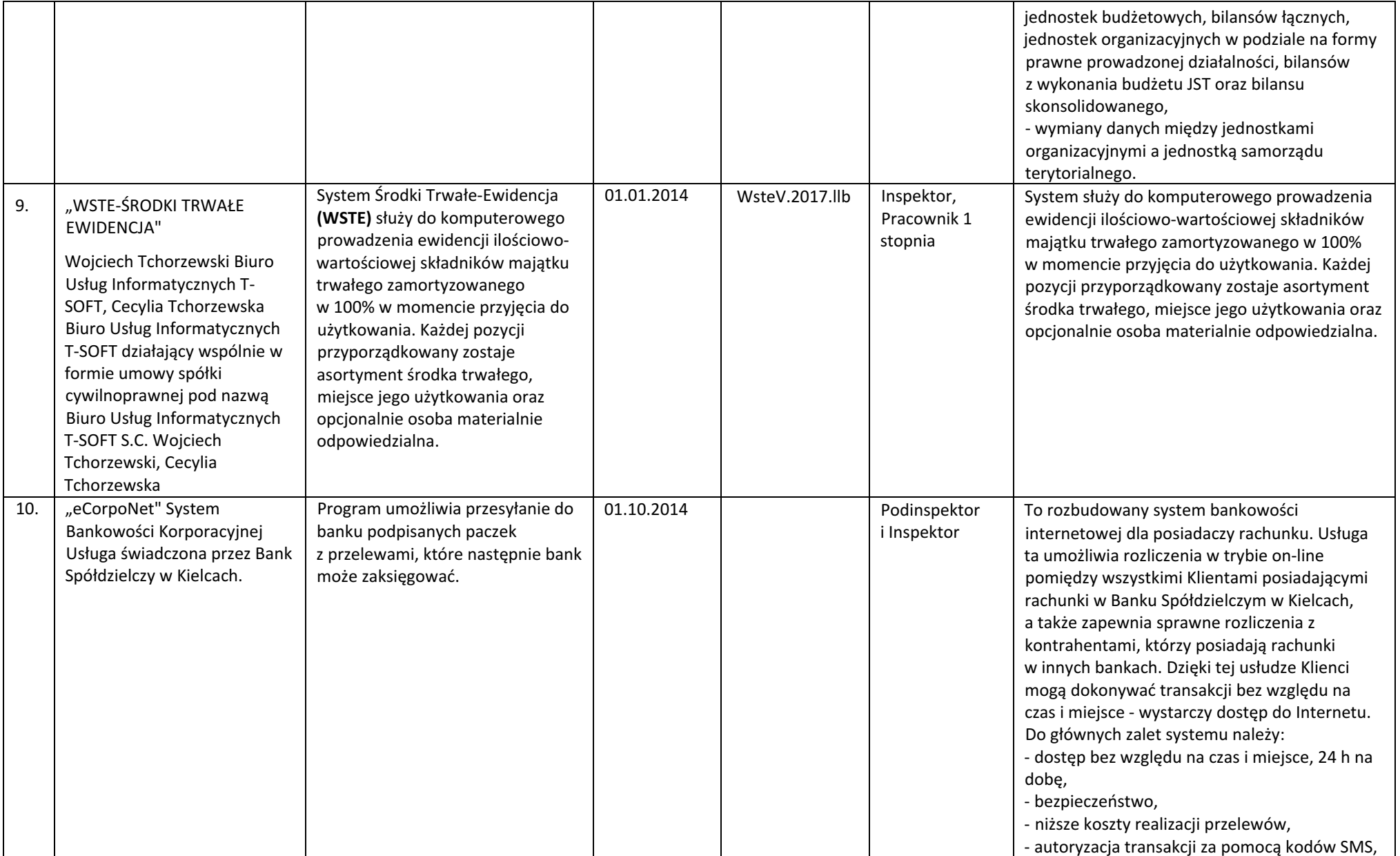

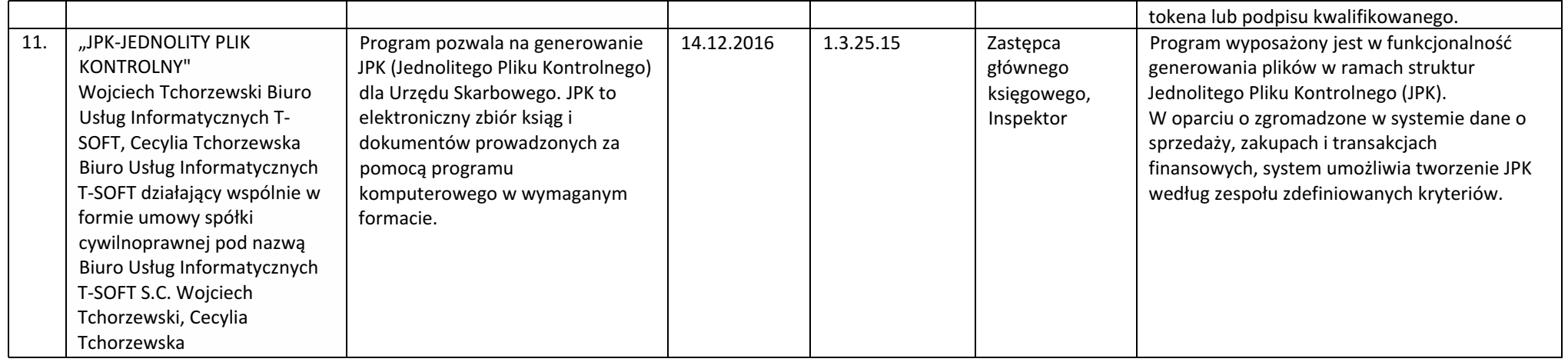

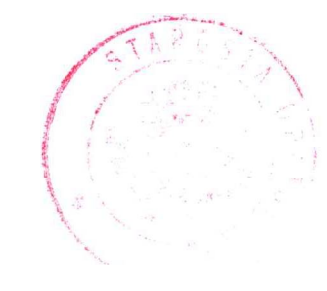

Starosta Opatowski Tomasz Staniek

Id: 2D0EAA18-97D8-41BD-B892-44BA1A2FFA01. Podpisany Strona 10

### **Uzasadnienie**

Zgodnie z art. 10 st. 2 ustawy z dnia 29 września 1994 r. o rachunkowości (Dz. U. z 2021 r. poz. 217 i 2106) do zadań kierownika jednostki jest ustalanie i aktualizowanie zasad (polityki) rachunkowości.

Plan kont wprowadza dla jednostek samorządu terytorialnego rozporządzenie Ministra Rozwoju i Finansów z dnia 13 września 2017 r. w sprawie rachunkowości oraz planów kont dla budżetu państwa, budżetów jednostek samorządu terytorialnego, jednostek budżetowych, samorządowych zakładów budżetowych, państwowych funduszy celowych oraz państwowych jednostek budżetowych mających siedzibę poza granicami Rzeczypospolitej Polskiej (Dz. U. z 2020 r. poz. 342).

Niniejszym zarządzeniem dokonuje się zmian w zarządzeniu nr 75.2020 Starosty Opatowskiego z dnia 27 listopada 2020r. w sprawie wprowadzenia "zasad (polityki) rachunkowości w Starostwie Powiatowym w Opatowie" w celu aktualizacji planu kont oraz wykazu stosowanych programów komputerowych, opisów paragramów oraz wykaz użytkowników w Wydziale Finansowym.

#### *Opracował:*

*Główny Księgowy Starostwa Powiatowego w Opatowie (BSR)*